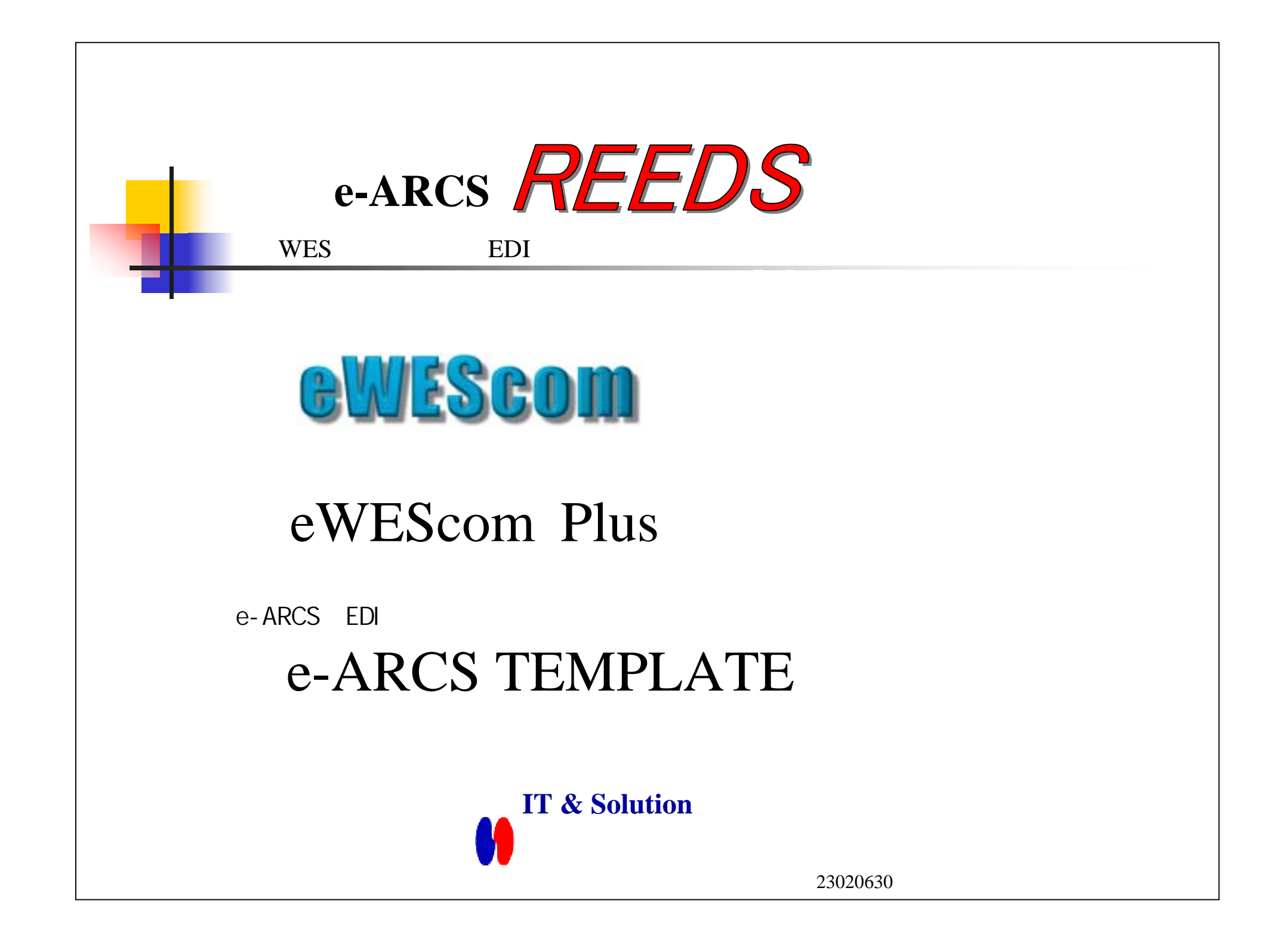

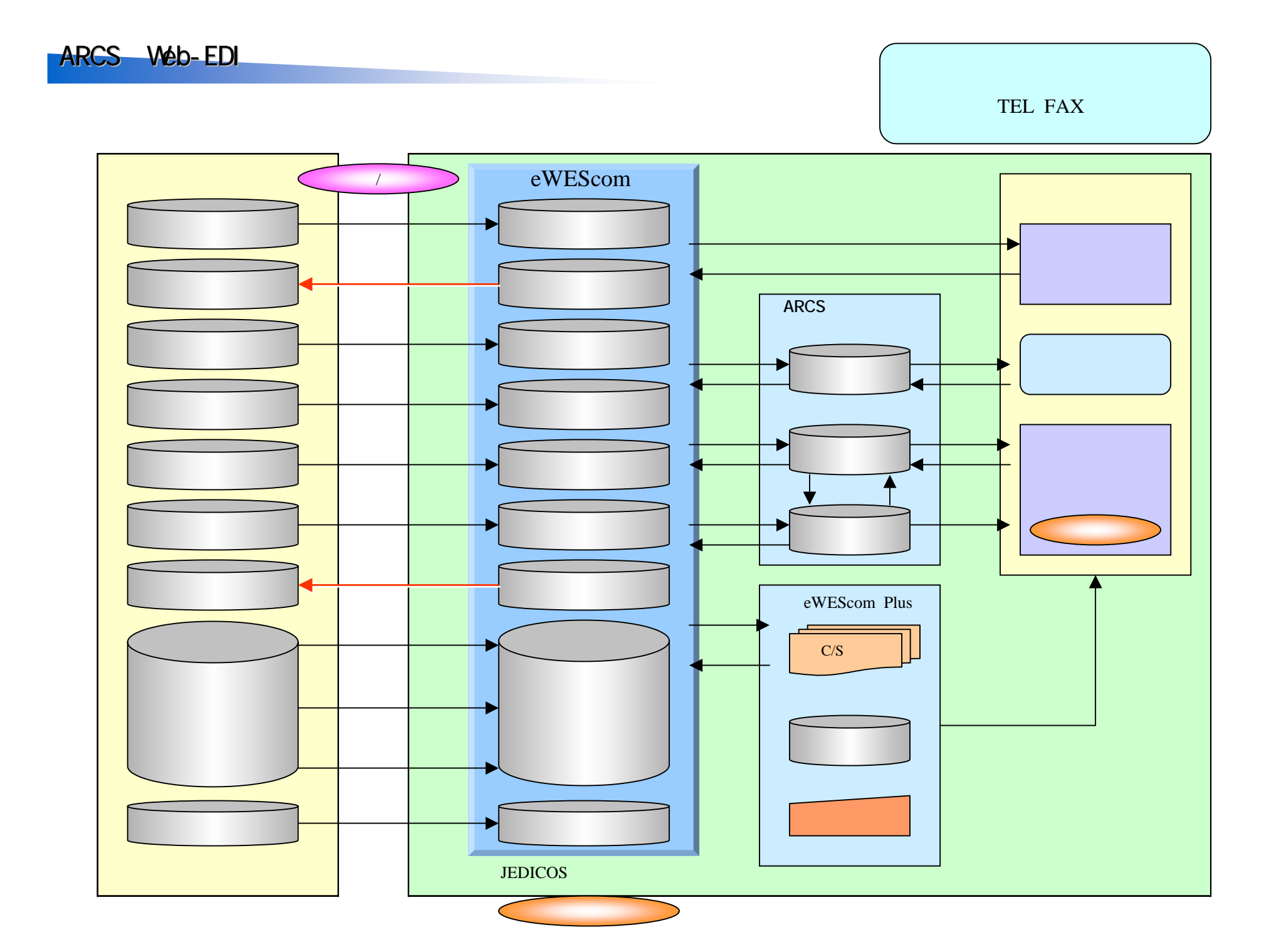

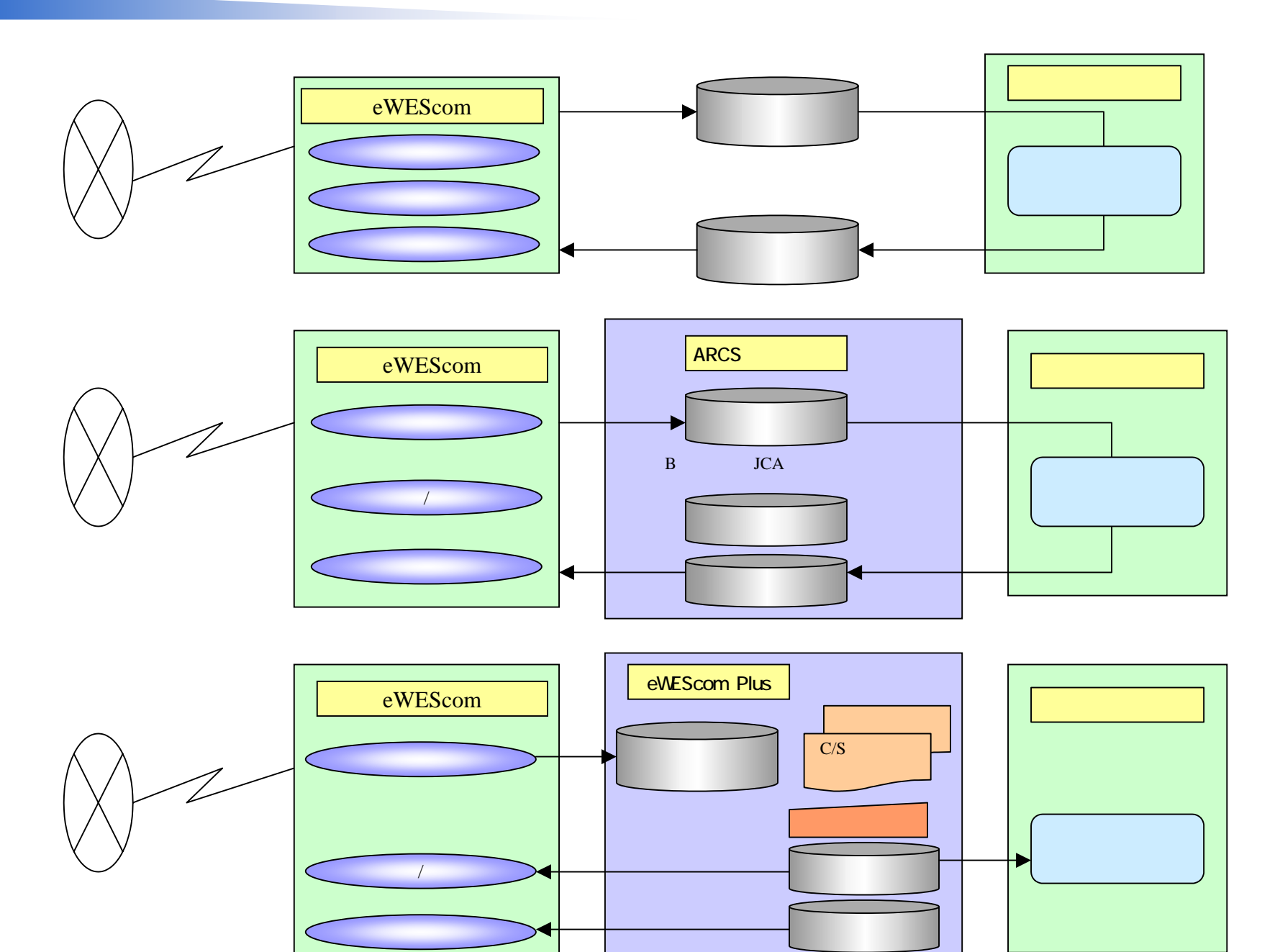

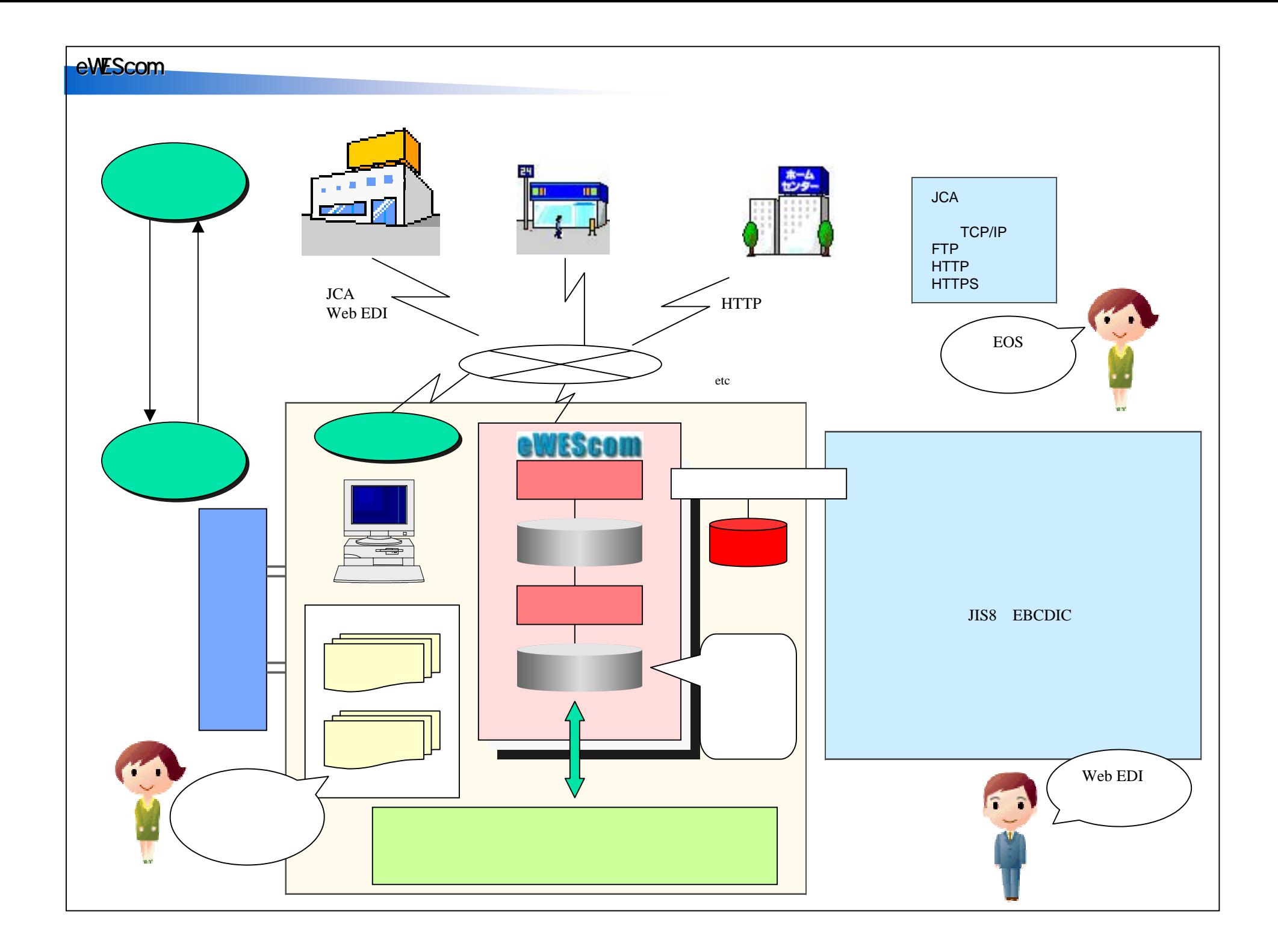

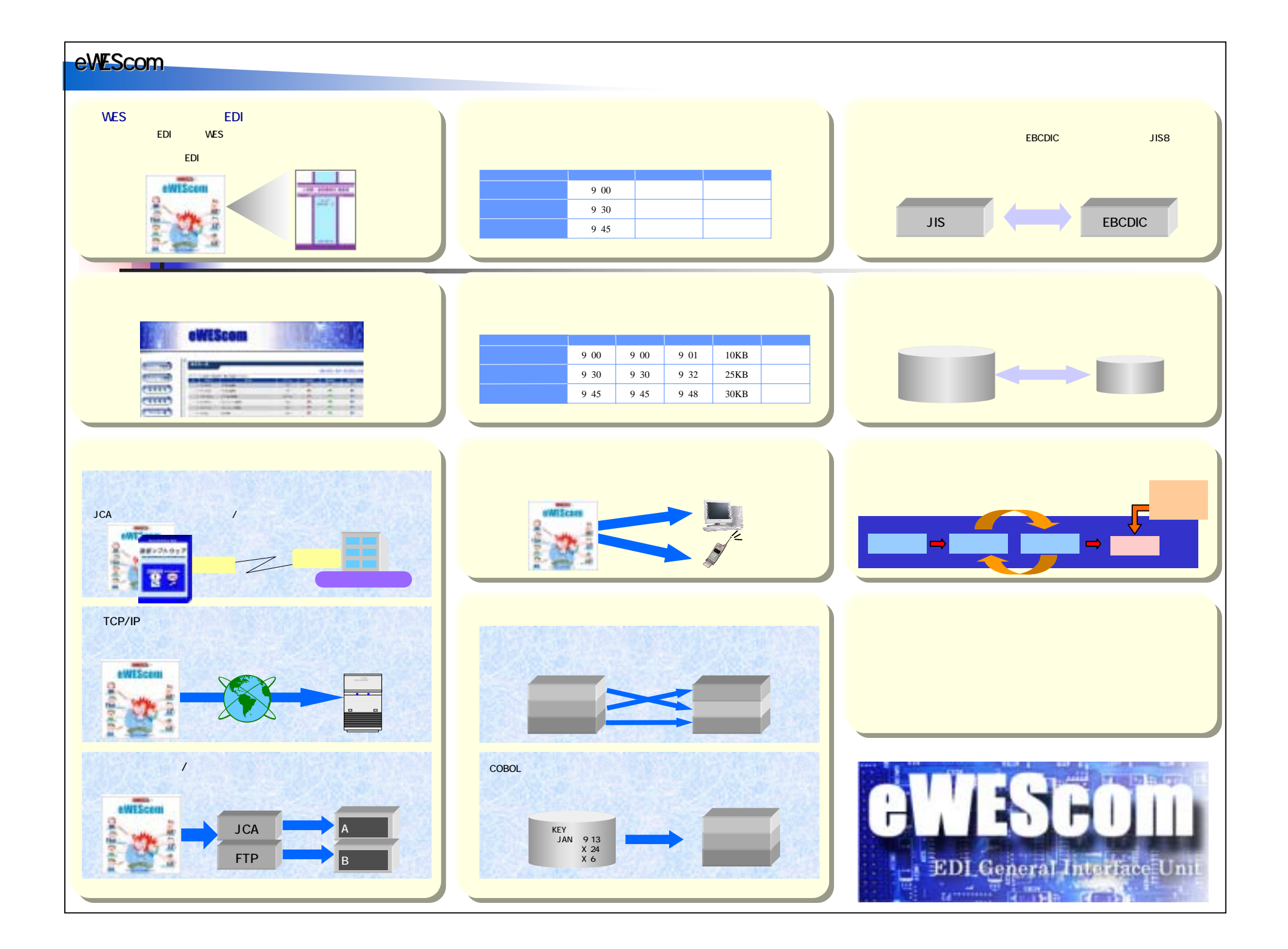

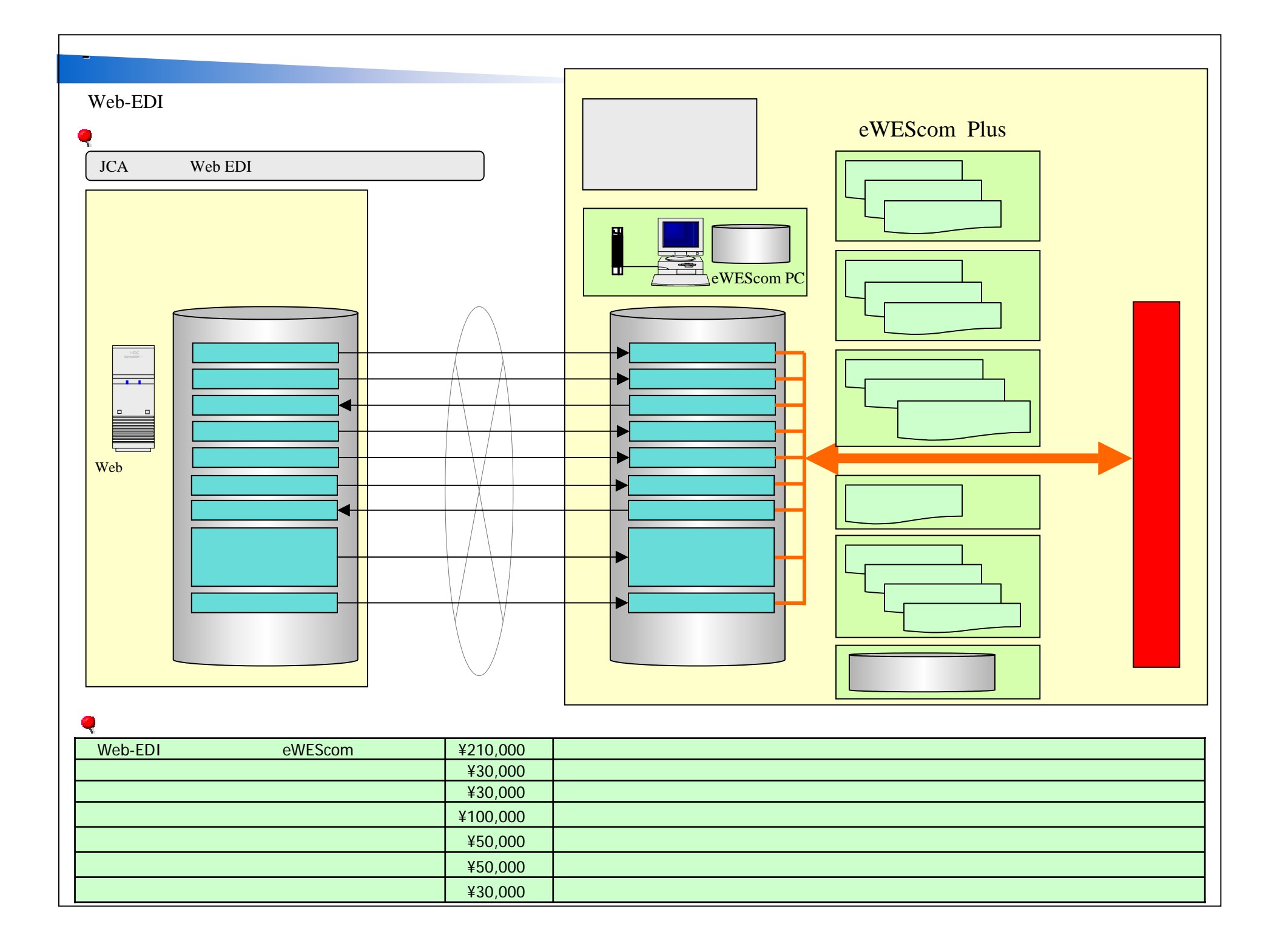

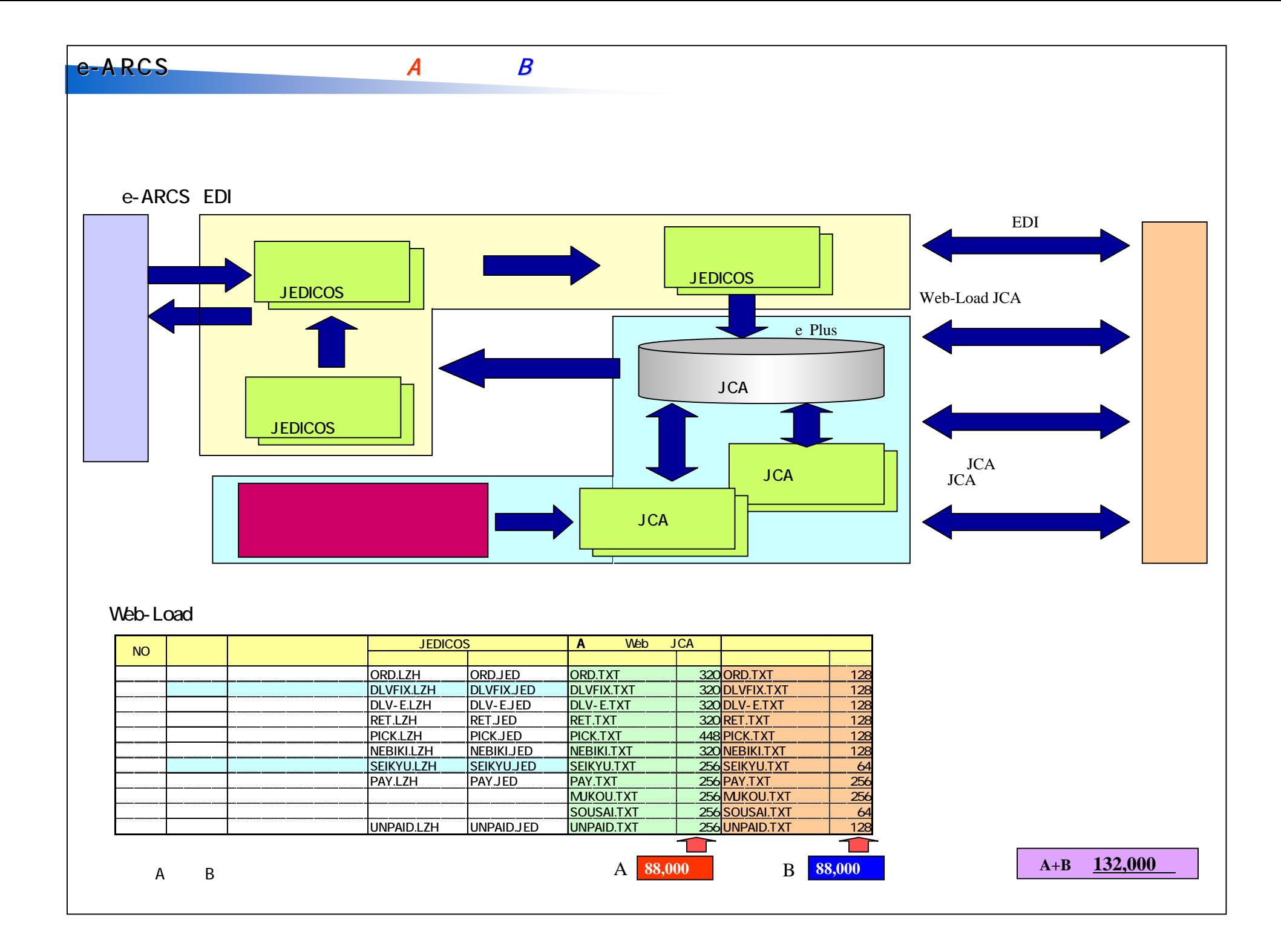

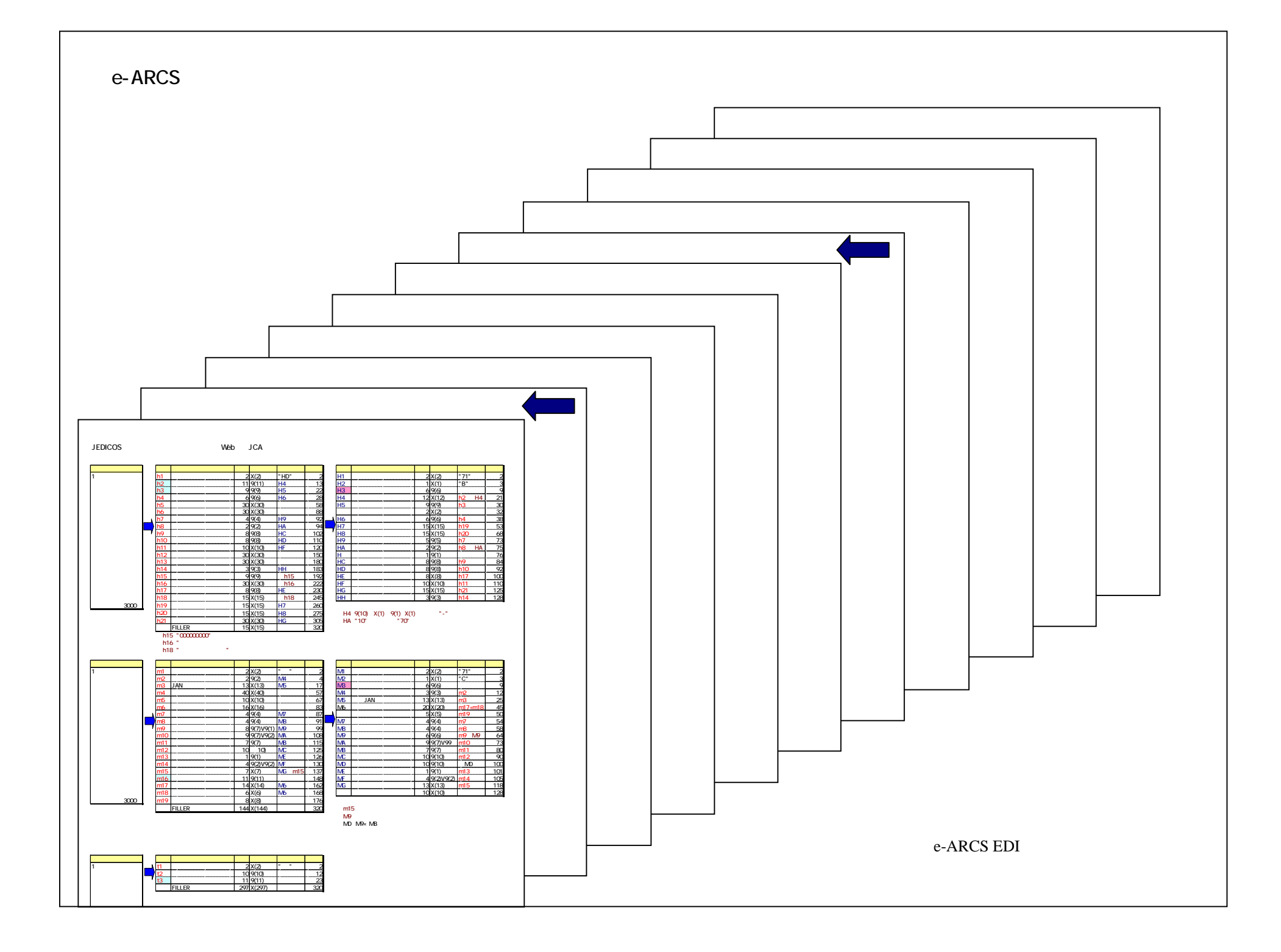

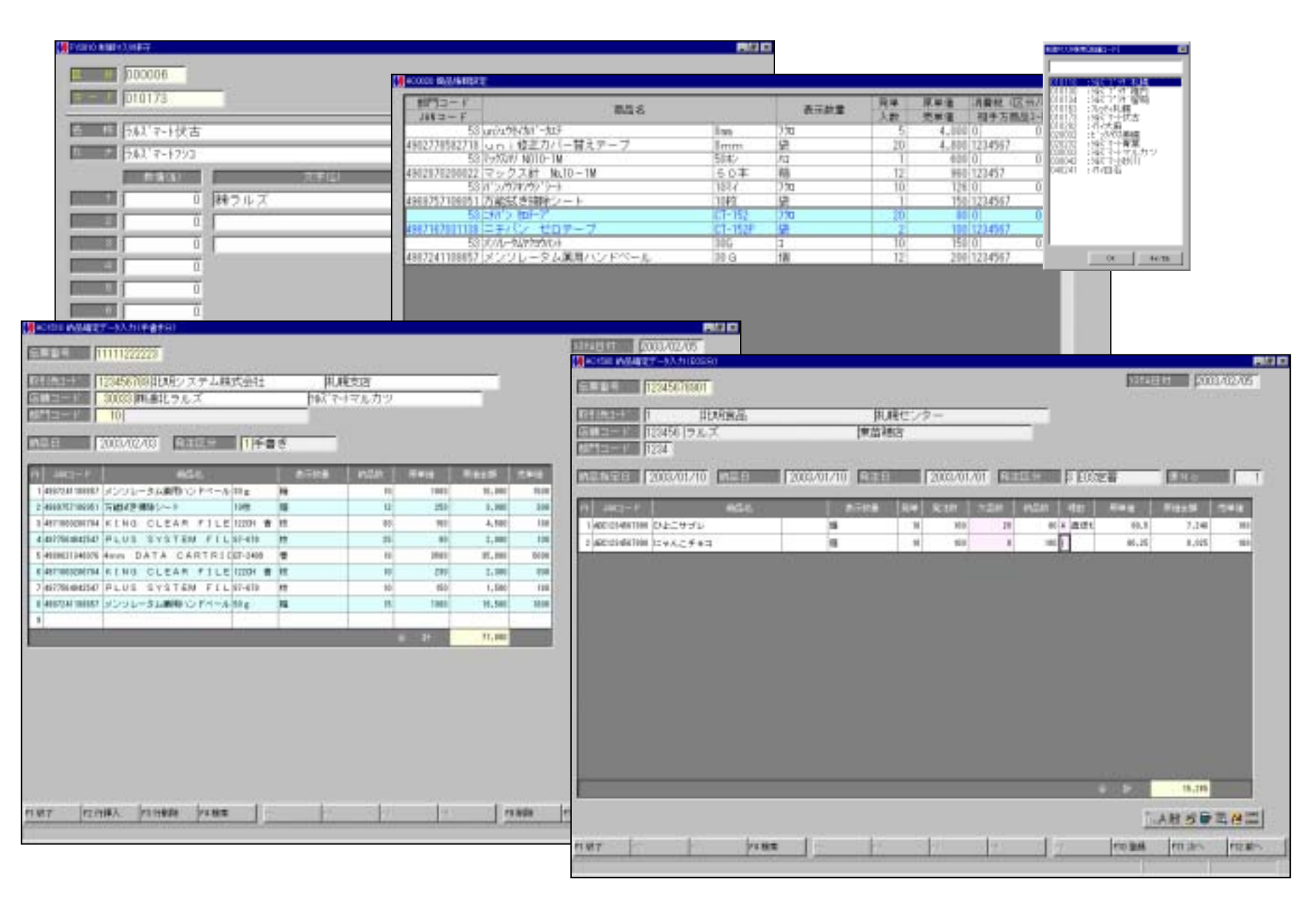

xxx 相殺データリスト xxx 作成日 : 2003年02月05日 16:43 PAGE : 2 - 2 取引先 データ作成日 対象期間 (自-至) - 遥信先CD 法 - 人 - 名<br>伝区 \*\*\* 店舗別納品明細書 \*\*\* 相殺種別 相紛金額 纳品日: 2008年1月10日 123456789 北明システム株式会社 2008/01/24 2008/01/01~ 2008/01/20 株式会社ラルズ うルブ 扎幌支店 - ノルス<br>- 店舗 : 123456 - 東苗鎮店 **部門: 1234**  $11$ 312,000 80 JANコード 商 品 名 区分 伝票番号 表示数量 作成日: 2003年02月05日 16:33 PAGE : 11 - 1 xxx 値引条件一括データリスト xxx xxx 諸求支払リスト xxx 株式会社ラルズ 北明システム株式会社 作成日: 2008: \*\*\*\*\*\*\*\*\*/\*\*^<br>- 店舗: 店舗00 机幌店 rumore<br>(取引先ェド: 5980) -<br>シーロMAL 日品館 部門 商品名 取 引 先 データ作成日 対象期間 (自-至) 送信先CD n<br>- 表示数量 登録番号 原単価 条件原価 値引金額 納品原価金額 伝票番号 纳品数 - 納品日 店舗コード・名称  $\overline{1}$ 荒木商事 2003/01/01 2002/12/01~ ひ上に鋼 2002/12/01 1 ラルズ 2002/12/02 1 ビックハウ 2002/12/10 1 ツルハ ××× 未払明細データリスト ××× 2002/12/20 1 コウセイト - データ作成日 法人名<br>区分 伝票番号 - JANコード -対象期間 (自~至) 取引先コード 取引先名 | 庚 コード | 庚 | 安 | 纳品日 ■ キ⁄<br>- 表示数量 数量 原単価 金額 123456789 北明食品編 2003年02月01日 ラルズ 2003年01月01日 ~ 2003年01月31日 佐々木商事  $2003/01/01$   $2002/12/01$  ~  $2$ 扎幌支店 にゃんご組  $10$ 100.00  $1,000$  $10<sup>°</sup>$ 80.00 800 <u>. . . . . . . . . . .</u>  $3 -$ 横山商亊 制御マスター覧表 2003/02/05 16:48 P. 10 8院合計 :  $1,800$ 犬組 **制御区分** 000009 : 部門コード ----------co. 李歆 数值 5 文字1 文字3 - 3  $6 \times 22$ フラグ1 2 3 4 5 カナ  $\mathbf{0}$ 果物 0001  $\overline{0}$ クタドモノ .................  $\frac{1}{0002}$  = = = = = 野菜 拼  $\frac{1}{0008}$  = - - - -経金 セギョ . . . . . . . . 0. 0. 0. 0. 0. .  $0004$ 塩干 对形  $0 \t0 \t0 \t0 \t0$  $\bar{0}\bar{0}\bar{0}\bar{5}$ 抗武術 チェーンストアは一位票(アーンアラウンド商)2型) カコナク 精品書(控)  $\bar{0}\bar{0}0\bar{0}$  $-787$ 生肉 ×  $77 - 7$ **AFFERDARY STREET Cardia**  $\frac{15877 + 2837}{108377 + 2977 + 2870}$  $70007$ ی 寿司 米飯 **SEST 3 STR**  $010110$  $J(11)$ ЛιοΝ 843211-1  $29 - 10$  $0008$ 「藜菜」  $-1 - 3 - 1 - 3 + 1 - 3$ 40910056421041134567 ジザイ ٠  $14.14$ 41.40 3001  $\frac{1}{0008}$ 五日日 IT PERL-L A9010655419002521450  $\frac{1}{2}$  $12000$ tiese 16960 1200  $0010$ 和白配 ٠ EEF BLF/HF 49019556754545666665 91和イ  $\frac{1}{0011}$  = - - - -1200 6400 2814 13992 正子 IV TITTIFLET'S K90100BB602540574254 舜子 ٠ 1240  $10000$ 2216  $24816$  $0012$ 冷凍食品 #9010656%2407542145E ישנאט<br>נאָ 14טן<br>נאָ 14טן ד **IT FORES** m  $\frac{1}{0013}$  - - - - - -12096  $1440$ T100 4031  $24$ ٠ F 511999 すいしんとエフキレッシフォル 4901005640704  $0014$  $640$ 1200 1000 2000 洋田配 的动作 IS 1-237-14 #5010668703081212121 ٠  $7.75$ 菓子 1200 5800 giras 6206 7200 **IT FORES** #901065676506664661L 1209 - 18<br>- パン  $0016$  $1400 - 44440$ 4033 \*\*\*\*\*\*\*\*\*\* Inces ٠ 49010658665631120001 . . . . . . . . . . . <sup>89</sup>. . . . . . . . . 154-15037 1200 7200 4636 17,956 ٠  $188 - 14$ hastic book and a series of a car and a HDBP"24" IM **GALLAGE DECORAGE CARRIER MOTOR FER HERMANY**  $12242$ THERMATERIALS ENGINE THE  $12000$ 122 UNION TRUSSED SECURED ENTERT

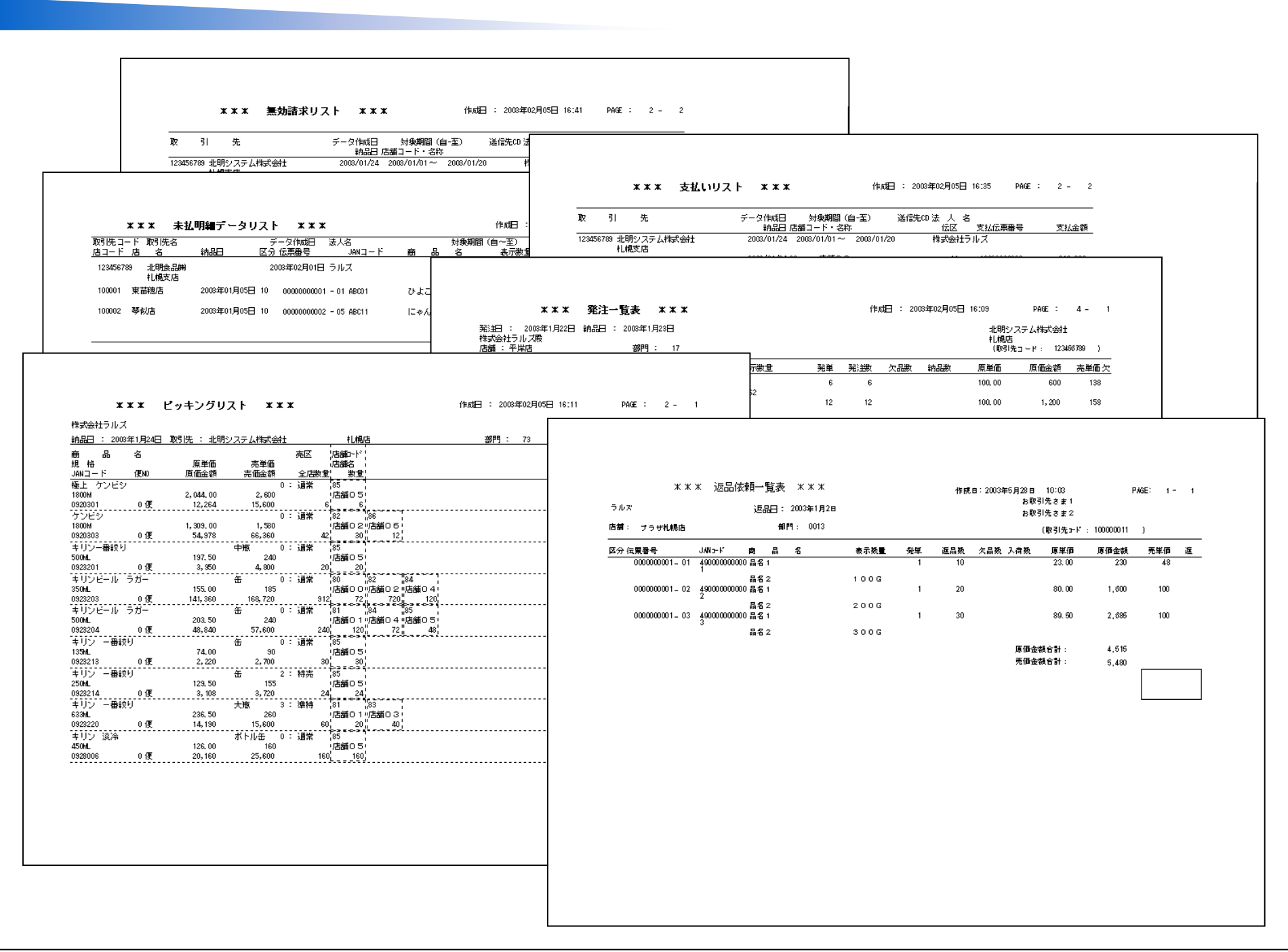

eWEScom

**URL http://www.hokusys.co.jp/ewescom/arcs/**

**TEL** (**011**)**222-3636FAX** (**011**)**222-0099 e-mail ewescom@hokusys.co.jp**

**IT & Solution**

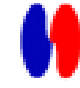